## **2024**

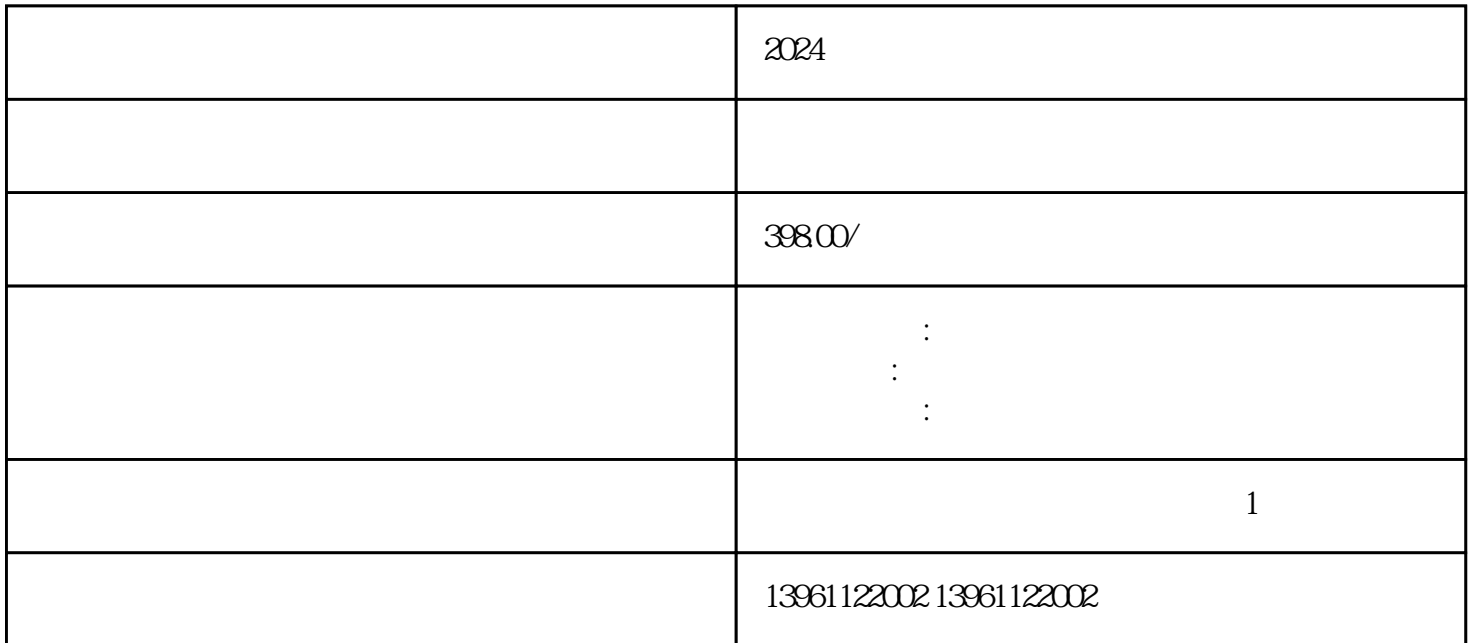

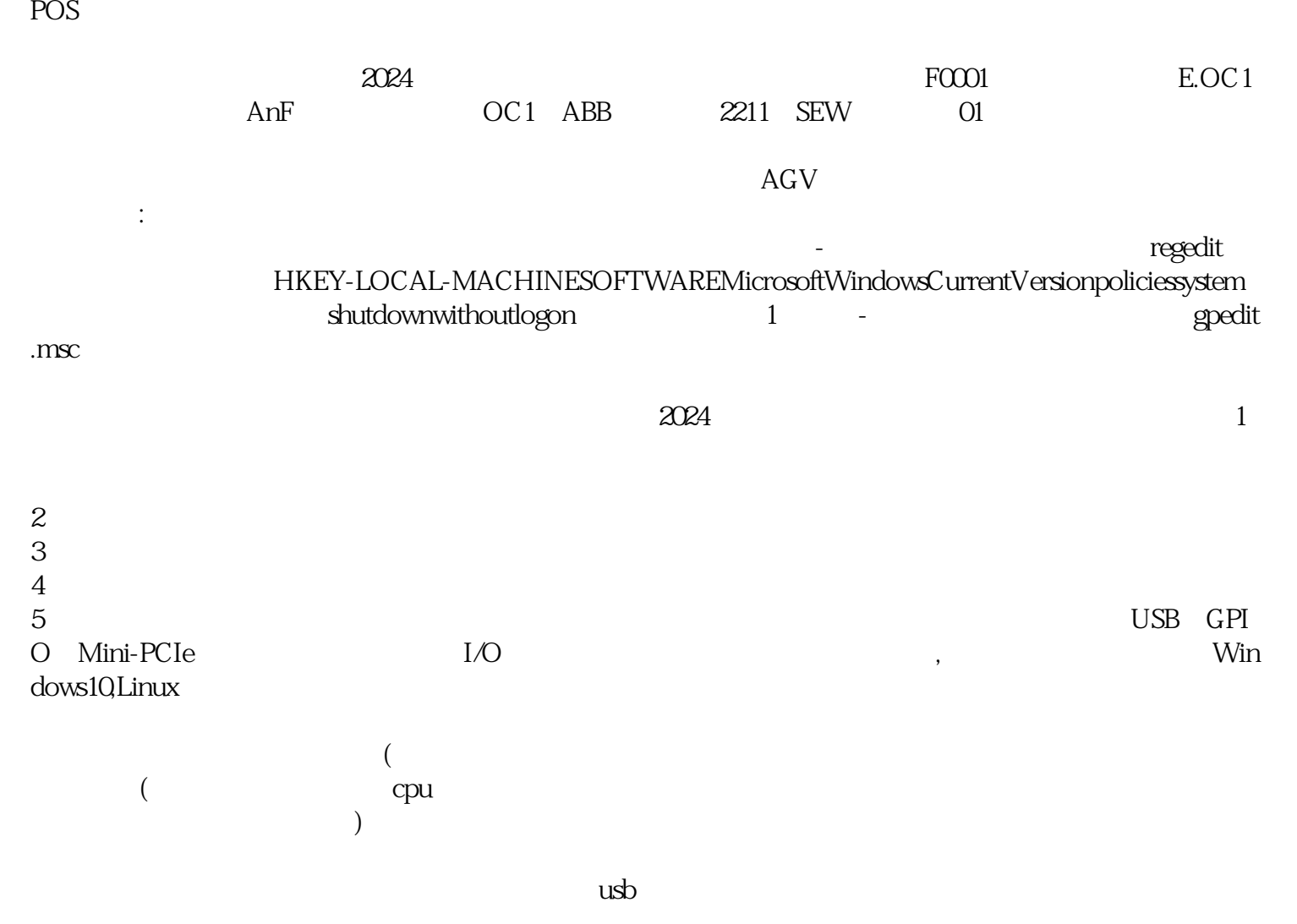

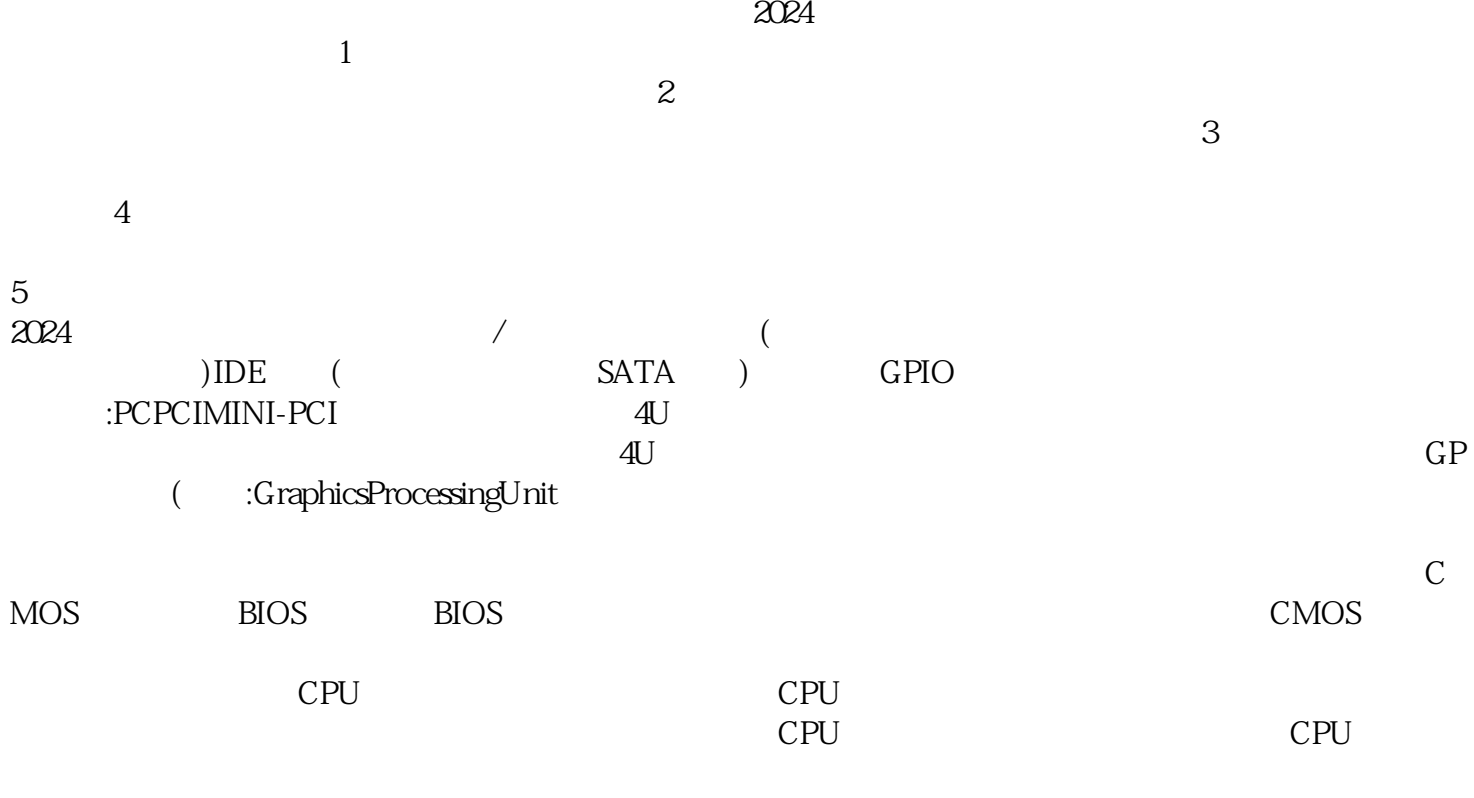

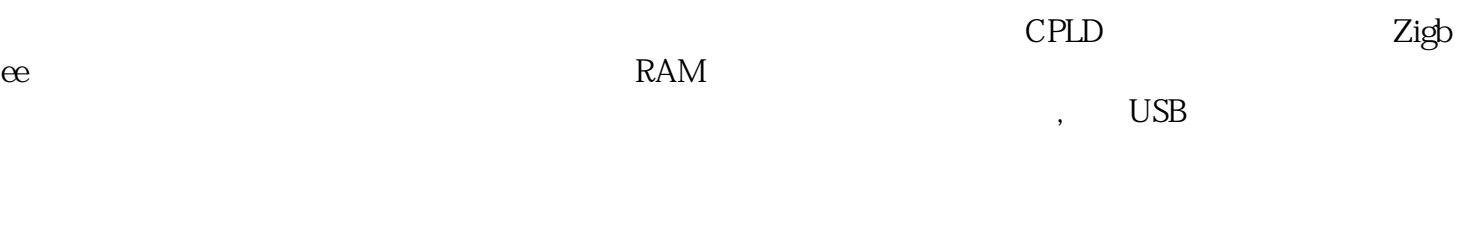

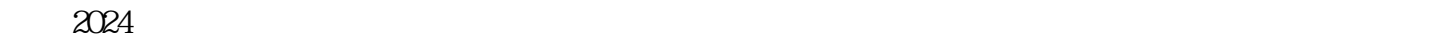

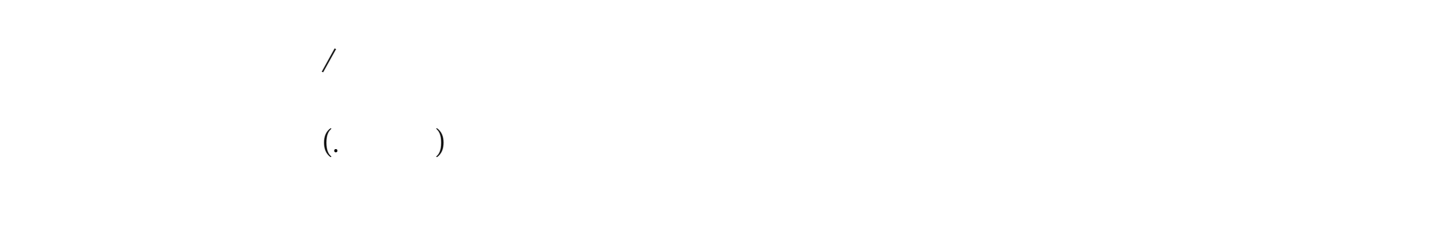

 $1$ 

H110 CPU Q170 CPU CPU CPU

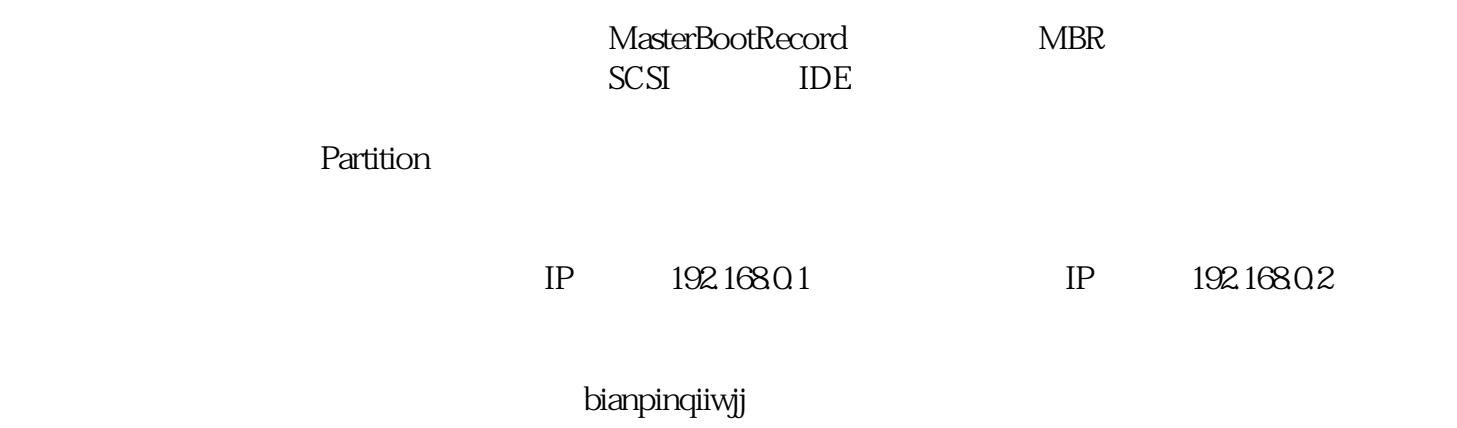